**Демонстрационный вариант PDF-файла, в данном файле представлено вопросов: 10 из 208. Полная версия файла выглядит так же, как данный файл, но в полной версии файла представлены все вопросы. Файл со всеми вопросами можно скачать по ссылке, которая расположена внизу этой страницы.**

# **На знание ИК технологий**

### **1. Оформление электронного документа должно быть:**

- По правилам, утвержденным документальным фондом федерального органа исполнительной власти
- По общим правилам делопроизводства
- По специальным правилам делопроизводства, утвержденным Федеральным архивным агентством
- • **По общим правилам делопроизводства и с реквизитами, установленными для аналогичного документа на бумажном носителе, за исключением реквизита «Государственный герб Российской Федерации»**

#### Пояснение:

*Пункт 38 Постановления Правительства РФ от 15.06.2009 N 477 "Об утверждении Правил делопроизводства в федеральных органах исполнительной власти" (Утратили силу. - Постановление Правительства РФ от 01.02.2020 N 71) Электронный документ должен быть оформлен по общим правилам делопроизводства и иметь реквизиты, установленные для аналогичного документа на бумажном носителе, за исключением реквизита "Государственный герб Российской Федерации".*

### **2. Что в первую очередь происходит после включения электронных документов в систему электронного документооборота:**

- Обеспечивается актуальность информации, содержащейся в реестре сертификатов, и ее защиту от неправомерного доступа, уничтожения, модификации, блокирования, иных неправомерных действий
- Регистрационно-учетные данные о документе передаются в Федеральное архивное агентство
- Устанавливаются сроки действия сертификатов ключей проверки электронных подписей в системе документооборота
- • **Формируются регистрационно-учетные данные о документе, обеспечивающие управление документом, в том числе его поиск, доступ к документу, контроль, хранение, использование и другие данные**

#### Пояснение:

*Пункт 44 Постановления Правительства РФ от 15.06.2009 N 477 "Об утверждении Правил делопроизводства в федеральных органах исполнительной власти" (Утратили силу. - Постановление Правительства РФ от 01.02.2020 N 71) После включения электронных документов в систему электронного документооборота формируются регистрационно-учетные данные о документе, обеспечивающие управление документом, в том числе его поиск, доступ к документу, контроль, хранение, использование и другие данные.*

## **3. В соответствии с Доктриной информационной безопасности Российской Федерации от 5 декабря 2016 г. информационная безопасность это:**

- Защищенность информации от незаконного ознакомления, преобразования и уничтожения
- Система официальных взглядов на обеспечение национальной безопасности Российской Федерации в информационной сфере
- • **Состояние защищенности личности, общества и государства от внутренних и внешних информационных угроз**
- Деятельность по предотвращению утечки защищаемой информации, несанкционированных и непреднамеренных воздействий на защищаемый объект

#### Пояснение:

*Пункт 2, подпункт «в» доктрины информационной безопасности РФ*

*Информационная безопасность Российской Федерации - состояние защищенности личности, общества и государства от внутренних и внешних информационных угроз, при котором обеспечиваются реализация конституционных прав и свобод человека и гражданина, достойные качество и уровень жизни граждан, суверенитет, территориальная целостность и устойчивое социально-экономическое развитие Российской Федерации, оборона и безопасность государства.*

### **4. Расширенный поиск ИПС «Законодательство России» предназначен для:**

- Поиска по проблеме
- • **Поиска по реквизитам документа**
- Поиска по ситуации

#### Пояснение:

*Интегрированный полнотекстовый банк правовой информации (эталонный банк данных правовой информации) "Законодательство России" является элементом государственной системы правовой информации, созданным в рамках реализации государственной политики в области правовой информатизации Российской Федерации.*

*Тексты федеральных законов, правовых актов Президента Российской Федерации и Правительства Российской Федерации, распространяемые с использованием Интегрированного банка "Законодательство России", являются официальными в соответствии с Указами Президента Российской Федерации от 5 апреля 1994 года № 662 и от 23 мая 1996 года № 763.*

*ИПС «Законодательство России» предлагает современный поисковый механизм, обеспечивает предоставление правовых актов в актуальной редакции, при этом имеется возможность просмотра действующей редакции правового акта на конкретный момент времени.*

### **5. Какие реквизиты правового акта определяют его однозначно?**

- Номер документа
- Название документа

#### • **Номер и дата документа**

Пояснение:

*ГОСТ Р 7.0.97-2016*

*При подготовке и оформлении документов используют реквизиты, определения которых приведены в ГОСТ Р 7.0.8:*

*01 - герб (Государственный герб Российской Федерации, герб субъекта Российской Федерации, герб (геральдический знак) муниципального образования);*

*02 - эмблема;*

- *03 товарный знак (знак обслуживания);*
- *04 код формы документа;*
- *05 наименование организации автора документа;*
- *06 наименование структурного подразделения автора документа;*
- *07 наименование должности лица автора документа;*
- *08 справочные данные об организации;*
- *09 наименование вида документа;*
- *10 дата документа;*
- *11 регистрационный номер документа;*
- *12 ссылка на регистрационный номер и дату поступившего документа;*
- *13 место составления (издания) документа;*
- *14 гриф ограничения доступа к документу;*
- *15 адресат;*
- *17 заголовок к тексту;*
- *18 текст документа;*
- *19 отметка о приложении;*
- *20 гриф согласования документа;*
- *21 виза;*
- *22 подпись;*
- *23 отметка об электронной подписи;*
- *24 печать;*
- *25 отметка об исполнителе;*
- *26 отметка о заверении копии;*
- *27 отметка о поступлении документа;*
- *28 резолюция;*
- *29 отметка о контроле;*
- *30 отметка о направлении документа в дело.*

### 6. На какую кнопку необходимо щелкнуть в приведенном примере, чтобы вставить новый лист?

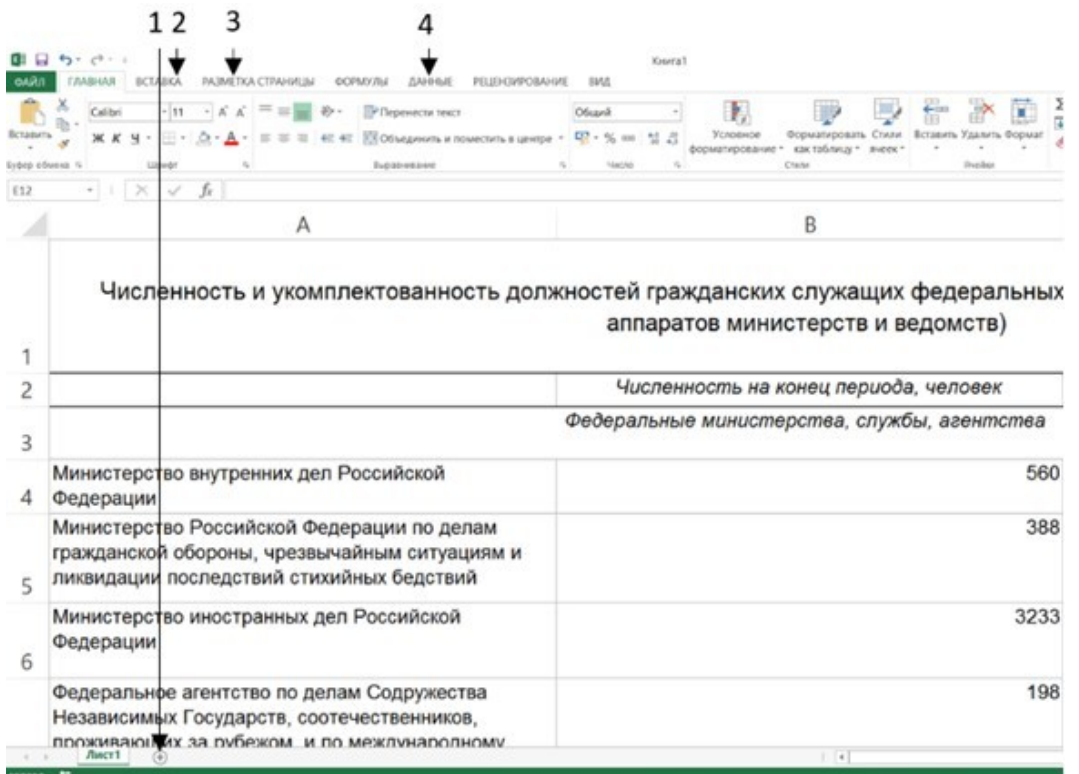

- $\mathbf{1}$
- $\overline{2}$
- $\mathbf{3}$
- 
- $\overline{4}$

## 7. Какое понятие «конфиденциальность информации» используется в Федеральном законе «Об информации, информационных технологиях и о защите информации»?

- Конфиденциальность информации обязательное для выполнения лицом, получившим доступ к определенной информации,  $\bullet$ требование не обрабатывать данную информацию без согласия ее обладателя
- Конфиденциальность информации рекомендованное для выполнения лицом, получившим доступ к определенной информации, требование не передавать такую информацию третьим лицам без согласия ее обладателя
- Конфиденциальность информации обязательное для выполнения лицом, получившим доступ к определенной информации, требование не передавать такую информацию третьим лицам без согласия ее обладателя

#### Пояснение:

Статья 2, пункт 7 ФЗ "Об информации, информационных технологиях и о защите информации" Конфиденциальность информации - обязательное для выполнения лицом, получившим доступ к определенной информации, требование не передавать такую информацию третьим лицам без согласия ее обладателя.

## 8. Для организации работы с конфиденциальными документами в государственном органе целесообразно разрабатывать локальные правовые акты:

- $\bullet$ Положение об организации работы с конфиденциальной информацией
- Инструкция по делопроизводству для электронного документооборота
- Регламент о режиме работы  $\bullet$
- Документ о безопасности связи

**9. Чтобы отредактировать уже выполненный запрос в ИПС «Законодательство России», нужно выбрать кнопку:**

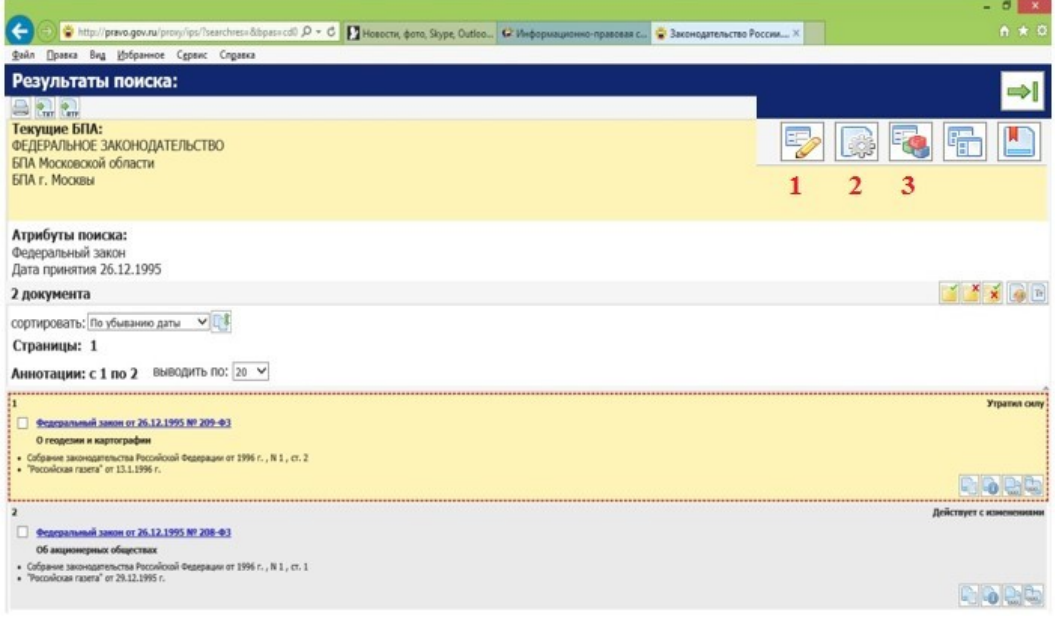

- 3
- $\cdot$  2
- • **1**

## **10. Какую информацию в виде набора символов не рекомендуется использовать при составлении паролей для доступа в информационные системы?**

- Общеупотребительные слова и устойчивые словосочетания, а также наборы символов, представляющие собой комбинации клавиш, расположенных подряд на клавиатуре, такие как: qwerty, 123456789, qazxsw и т. п.
- Персональные данные: имена и фамилии, адреса, номера паспортов, страховых свидетельств и т. п., пароли, созданные для доступа к другим информационным ресурсам и системам
- • **Всё вышеперечисленное**